# CS330 Review Session: MAML

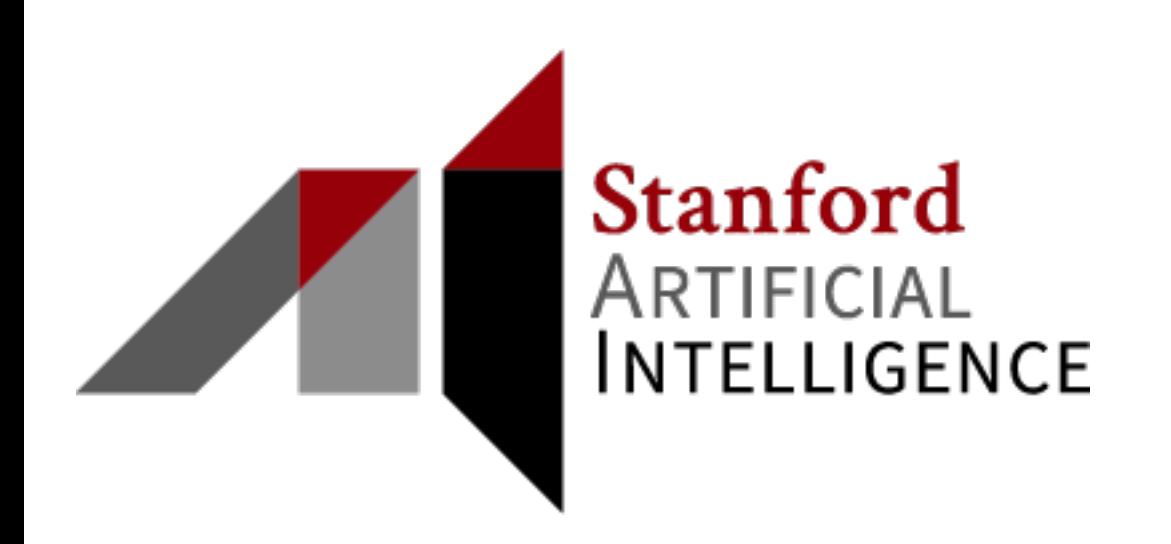

- 1. Review of the meta-learning problem setup
- 2. Model-Agnostic Meta-Learning (MAML)
- 3. Useful PyTorch functions

No pytorch code, but will connect the lecture materials to the details of practical implementation.

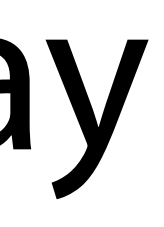

### **1. Review of the meta-learning problem setup**  2. Model-Agnostic Meta-Learning (MAML)

- 
- 3. Useful PyTorch functions

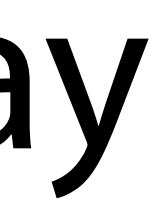

## Running Example

#### 5-way, 1-shot image classification (Minilmagenet)

#### Given 1 example of 5 classes:

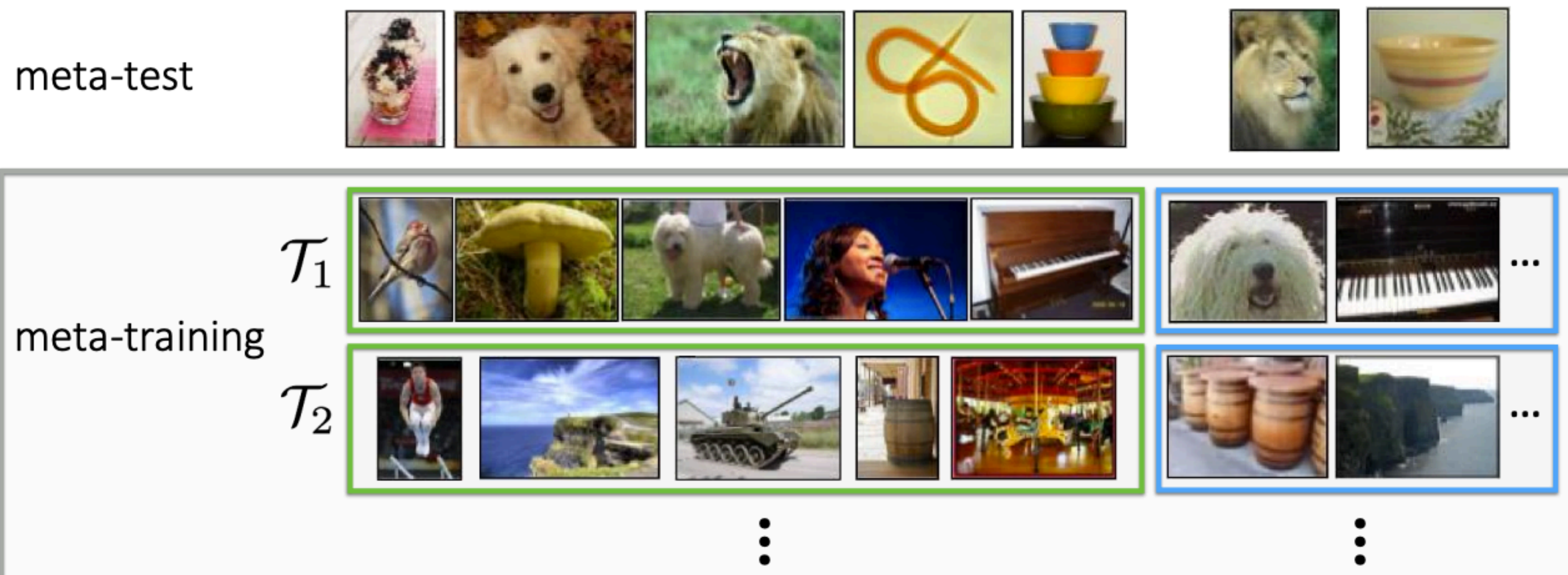

#### Classify new examples

The task can be *any ML problem*: regression, language generation…

## Inner Loop Learning

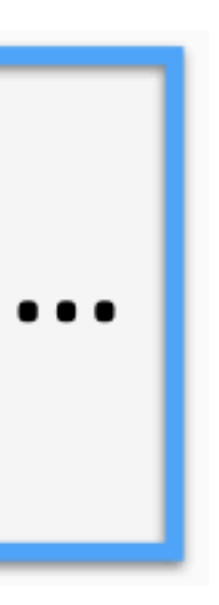

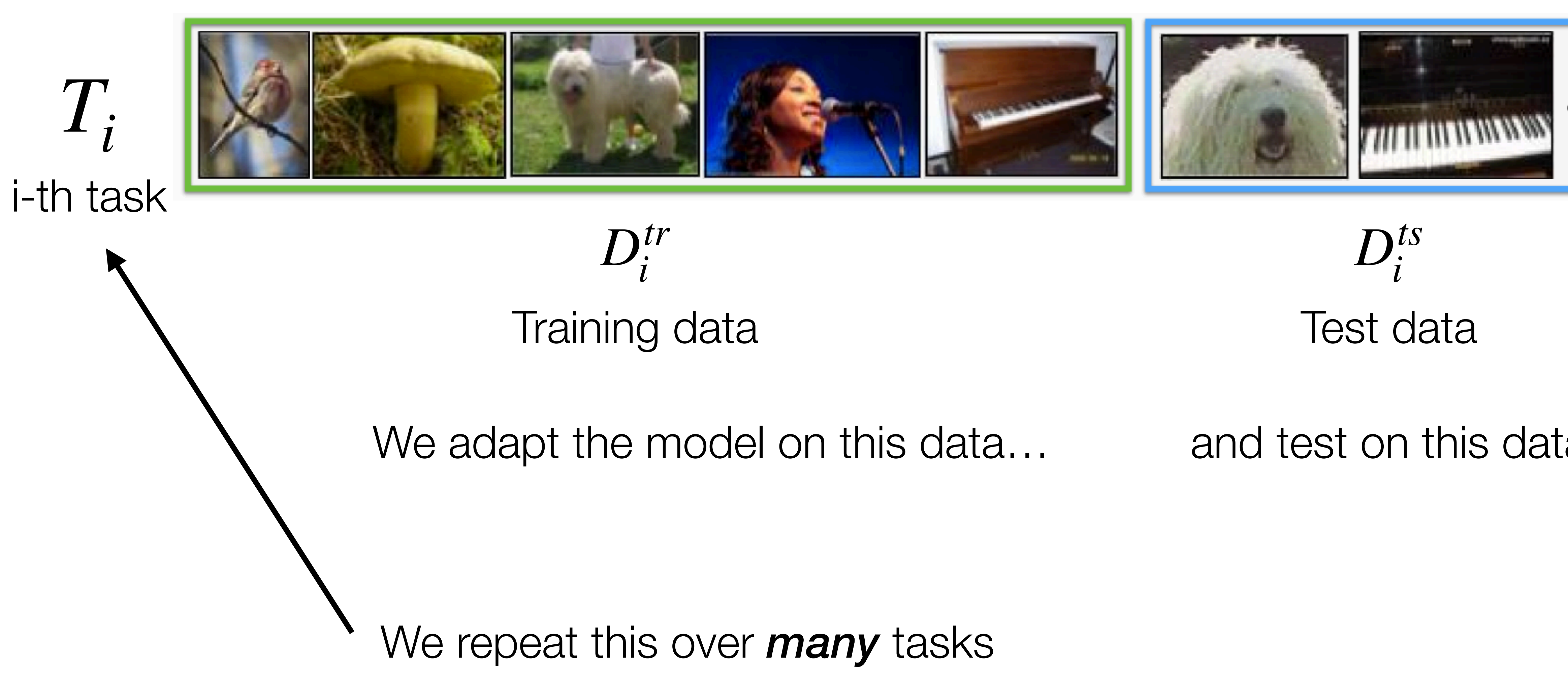

and test on this data

## Task Sampling (5-way 1-shot classi<sub> $\alpha$ </sub> Cation)

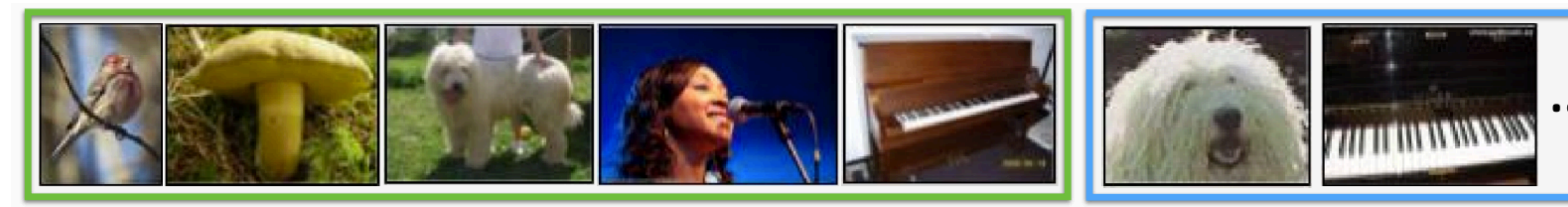

 $D_i^{tr}$ 

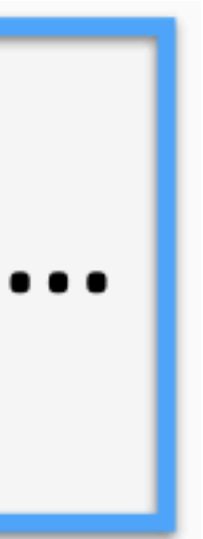

*Ti*

#### To sample one task:

- 1. Sample 5 classes
- 2. Training set: sample 1 image from each class
- 3. Test set: sample N images from each class

(training and test set must not overlap!)

 $D_i^{tr}$   $D_i^{ts}$  $D_i^{ts}$ 

### Meta-Train vs Meta-Test Tasks

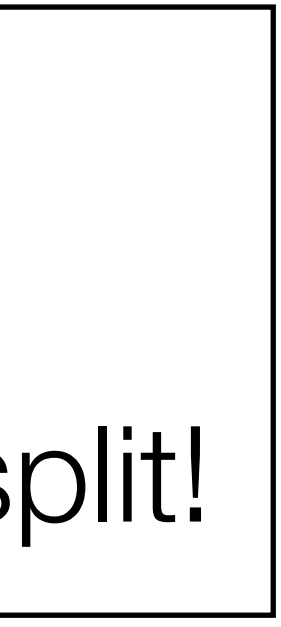

To sample one task:

- 1. Sample 5 classes
- 2. Training set: sample 1 image from each class
- 3. Test set: sample N images from each class

(training and test set must not overlap!)

#### We partition classes into: (train, val, test) classes.  $\rightarrow$  sample 5 classes from the appropriate split!

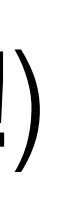

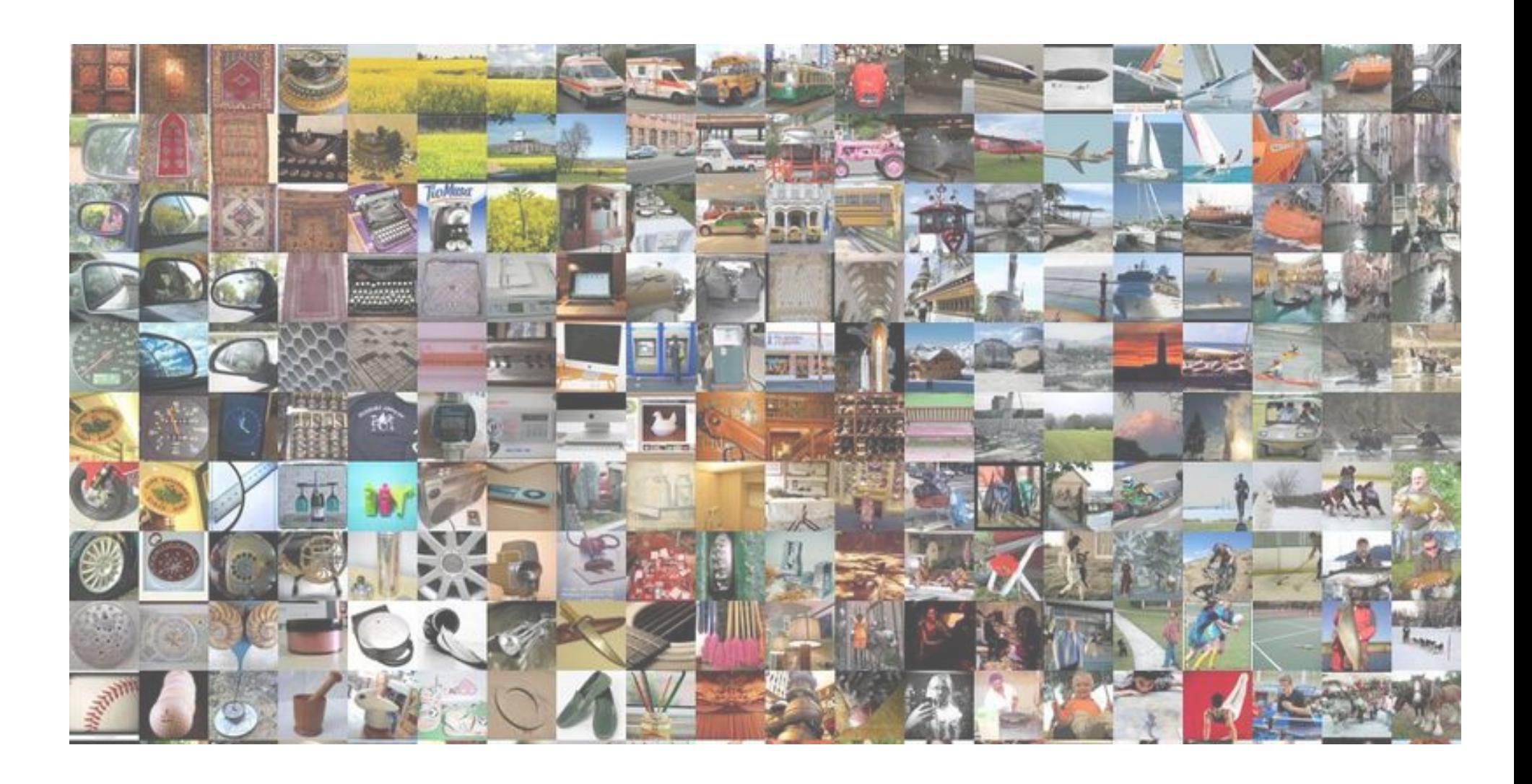

1. Review of the meta-learning problem setup **2. Model-Agnostic Meta-Learning (MAML)**  3. Useful PyTorch functions

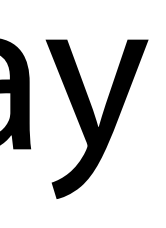

### MAML Inner Loop

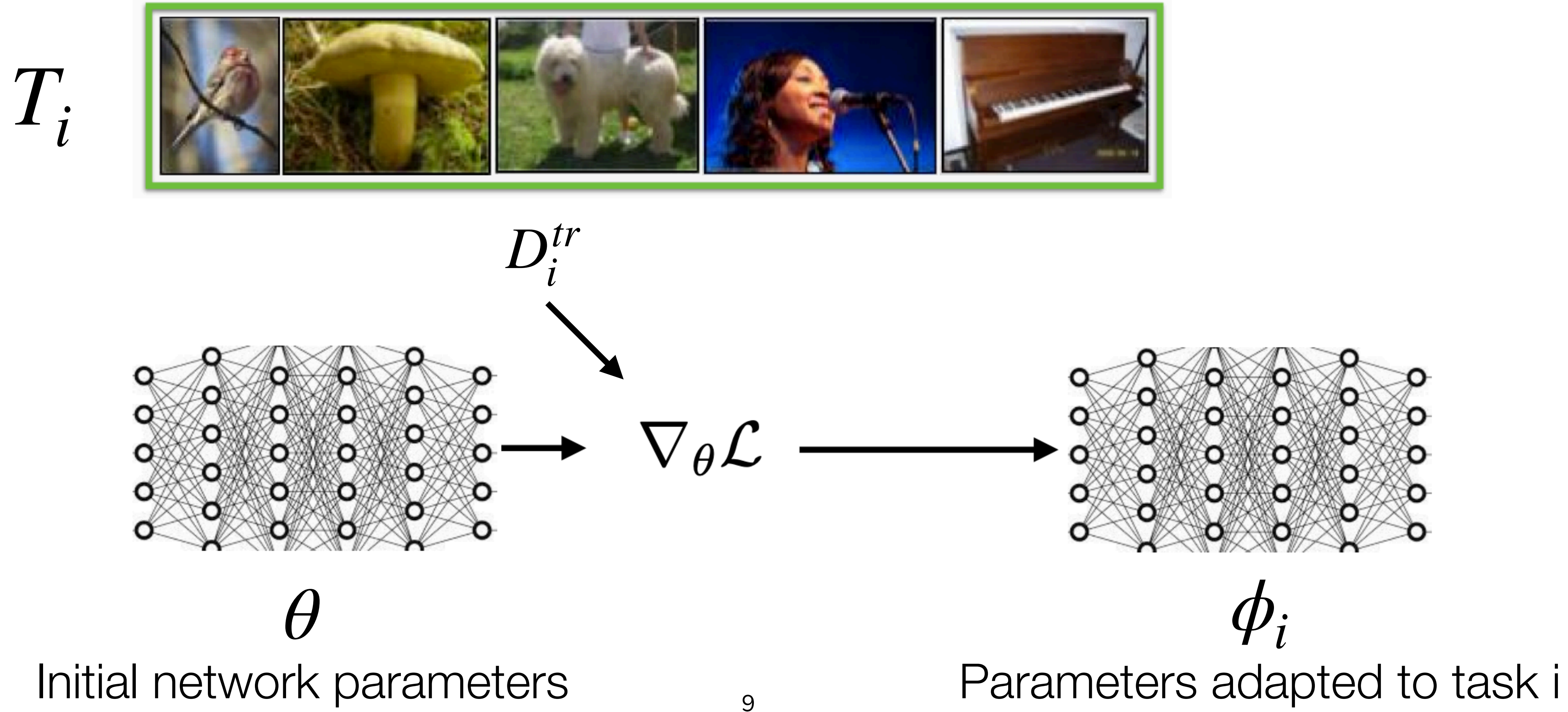

 $\min_{\theta} \sum_{i} \mathcal{L}(\theta - \alpha \nabla_{\theta} \mathcal{L}(\theta, \mathcal{D}_{i}^{\text{tr}}), \mathcal{D}_{i}^{\text{ts}})$  $task i$ 

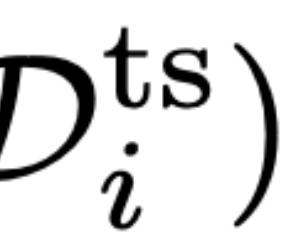

### MAML Outer Loop

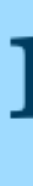

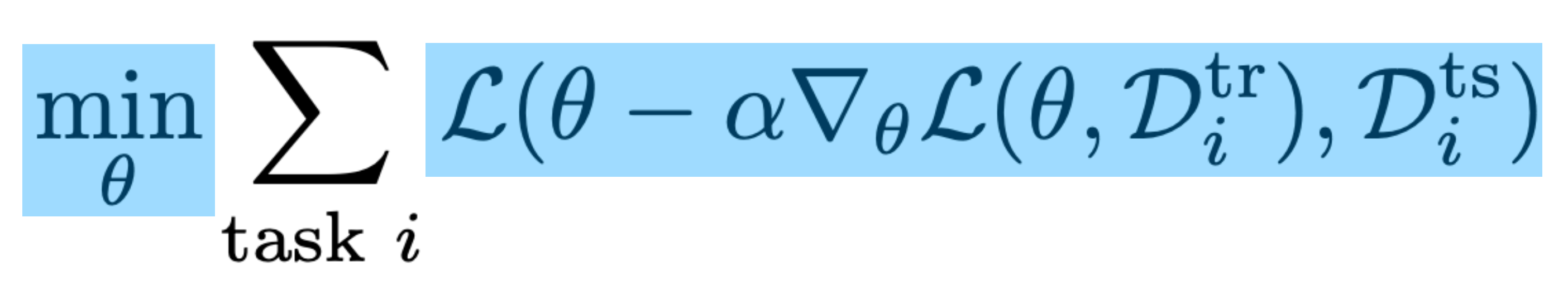

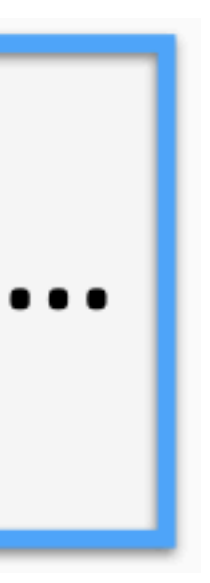

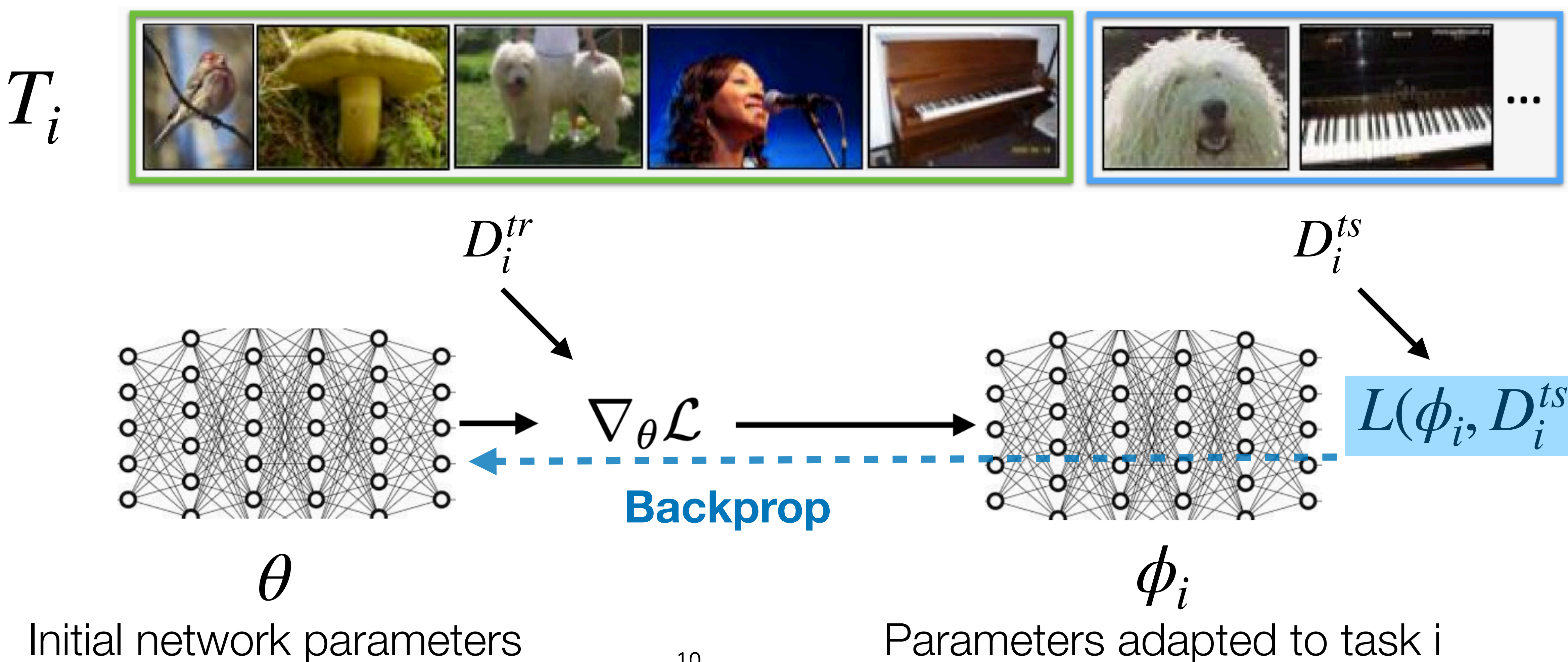

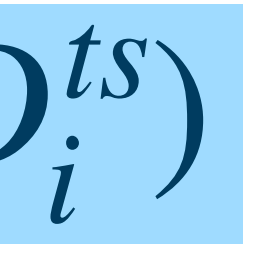

## MAML Meta-Testing

Meta-learned network parameters

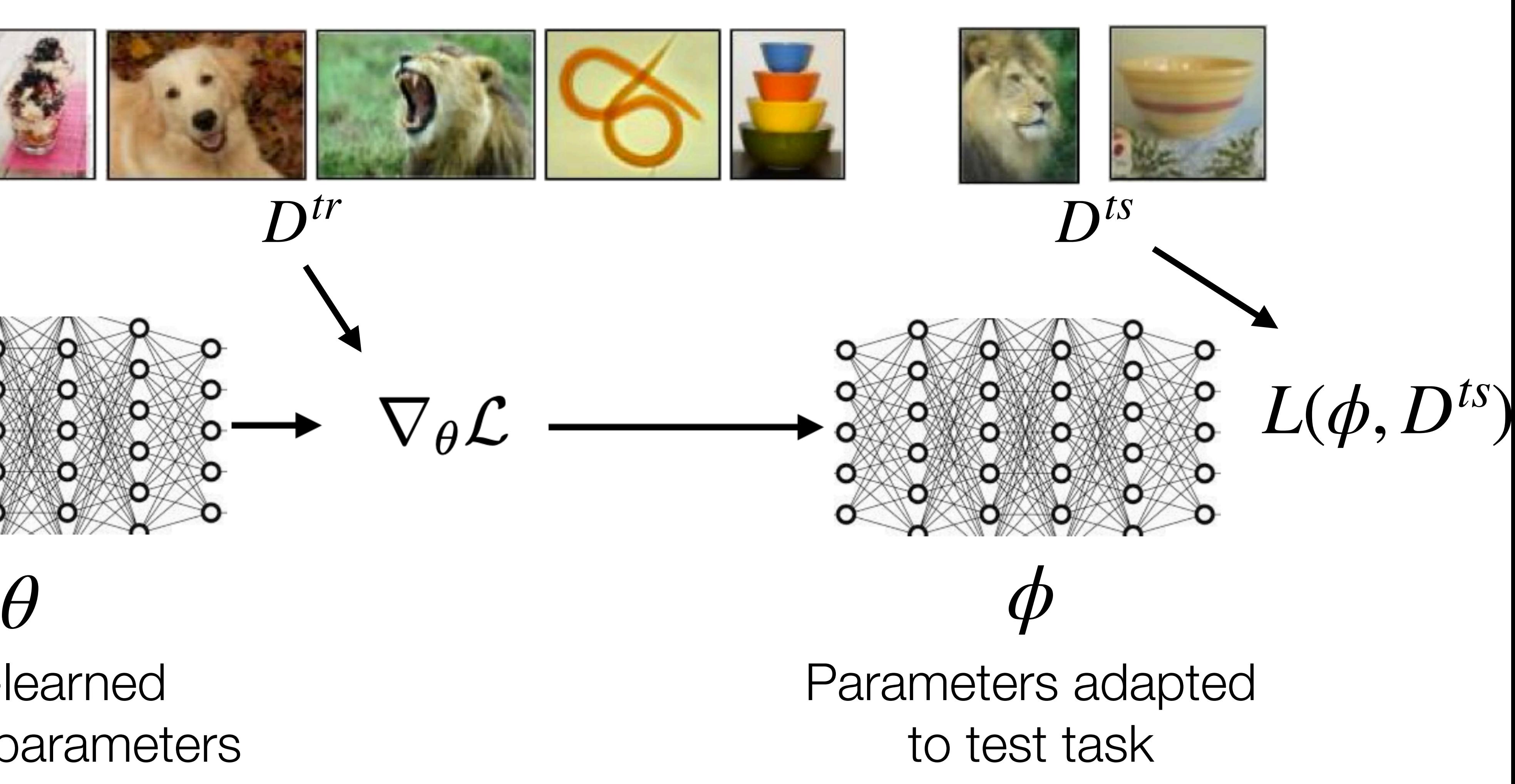

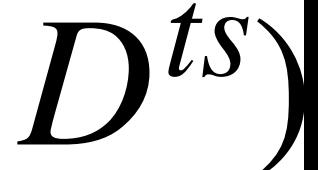

*Dtr*

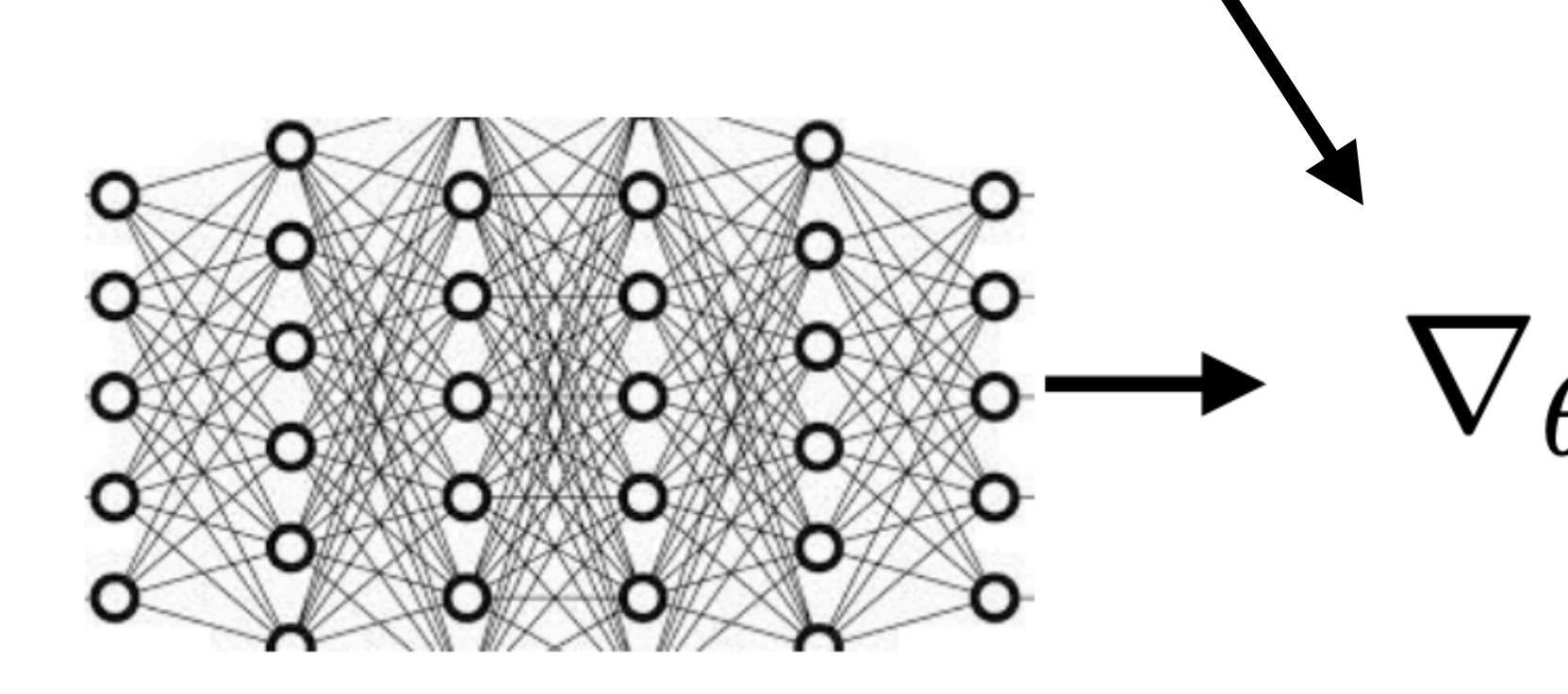

Novel task constructed from unseen classes

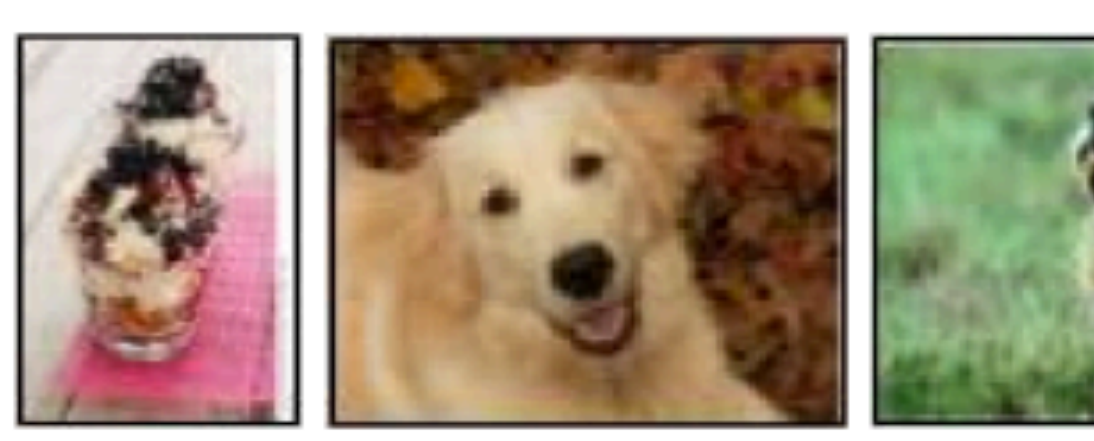

## MAML Summary

#### Meta-Training

- 1. Sample task  $T_i = (D_i^{tr}, D_i^{ts})$
- 2. Optimize  $\phi_i \leftarrow \theta - \alpha \nabla_{\theta} L(\theta, D_i^{tr})$
- 3. Update  $\theta \leftarrow \theta \beta \nabla_{\theta} L(\phi_i, D_i^{ts})$  $\binom{IS}{i}$

Repeat until convergence:

#### Meta-Testing

- 1. Given task  $T = (D^{tr}, D^{ts})$
- 2. Optimize  $\phi \leftarrow \theta - \alpha \nabla_{\theta} L(\theta, D^{tr})$
- 3. Make predictions on  $D^{ts}$  using  $\phi$

#### In practice, we parallelize both meta-training and meta-testing with

minibatches of tasks.

1. Review of the meta-learning problem setup

2. Model-Agnostic Meta-Learning (MAML)

### **3. Useful PyTorch functions**

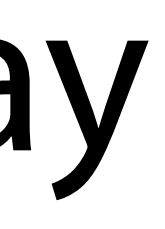

## \_forward()

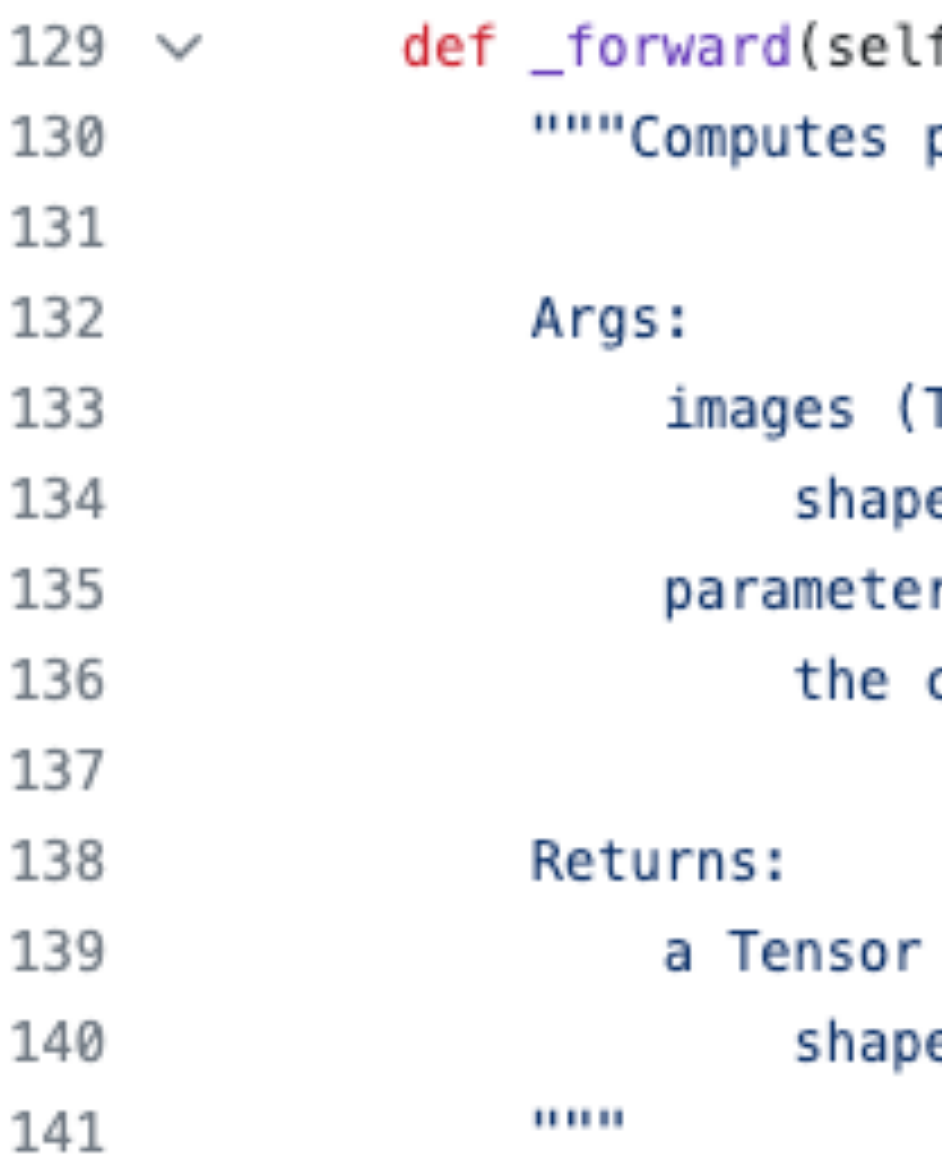

```
f, images, parameters):
predicted classification logits.
```

```
Tensor): batch of Omniglot images
e (num_images, channels, height, width)
rs (dict[str, Tensor]): parameters to use for
computation
```

```
consisting of a batch of logits
e (num_images, classes)
```
In the provided code, the provided \_forward() is stateless: it takes current model parameters as input.

## torch.autograd.grad()  $\min_{\theta} \sum \mathcal{L}(\theta - \alpha \nabla_{\theta} \mathcal{L}(\theta, \mathcal{D}_{i}^{\text{tr}}), \mathcal{D}_{i}^{\text{ts}})$  $task i$

torch.autograd.grad(outputs, inputs, grad\_outputs=None, retain\_graph=None, create\_graph=False, only\_inputs=True, allow\_unused=None, is\_grads\_batched=False, materialize\_grads=False) [SOURCE]

Computes and returns the sum of gradients of outputs with respect to the inputs.

grad\_outputs should be a sequence of length matching output containing the "vector" in vector-Jacobian product, usually the pre-computed gradients w.r.t. each of the outputs. If an output doesn't require\_grad, then the gradient can be None).

If you want to backpropagate through the gradient later: torch.autograd.grad(outputs, inputs, create\_graph=True)

Otherwise: torch.autograd.grad(outputs, inputs, create\_graph=False)

### parameters

 $\min_{\theta} \sum \mathcal{L}(\theta - \alpha \nabla_{\theta} \mathcal{L}(\theta, \mathcal{D}_{i}^{\text{tr}}), \mathcal{D}_{i}^{\text{ts}})$  $task i$ 

parameters =  $\{$ k: torch.clone(v) for k, v in self.\_meta\_parameters.items() }

Parameters are a dictionary with (parameter\_name, parameter\_value) pairs. You should explicitly compute the updated parameter.

## What We Covered Today

- 1. Review of the meta-learning problem setup
- 2. Model-Agnostic Meta-Learning (MAML)
- 3. Useful PyTorch functions

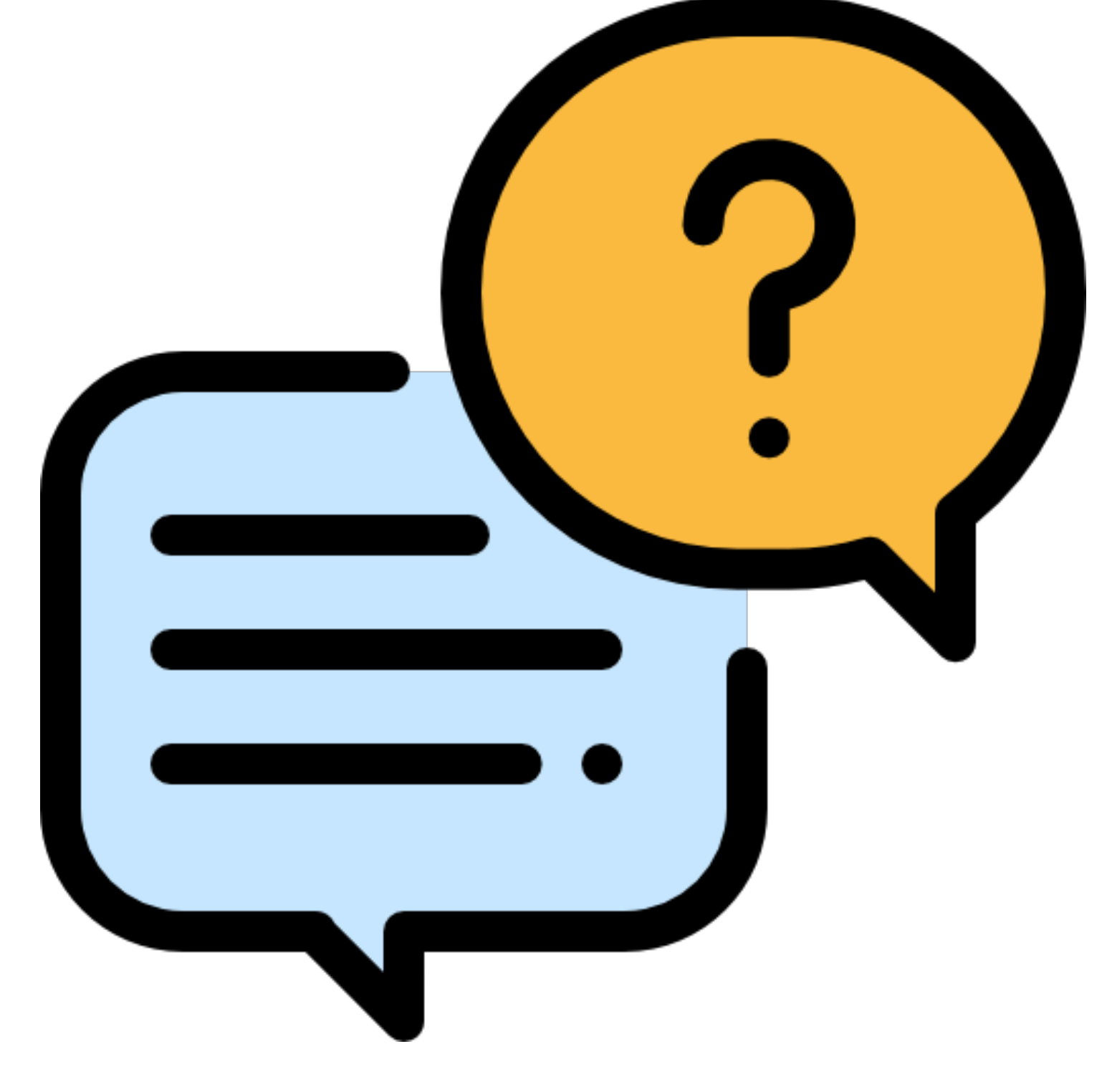